### Impermanence

@Krezzlu

# What is impermanence?

#### What is impermanence

- Delete the root filesystem on every boot
- State is temporary by default

#### Why is impermanence

- Because NixOS can
- Avoid configuration drift
- Opt-in state
- Predictability

## How To Impermanence

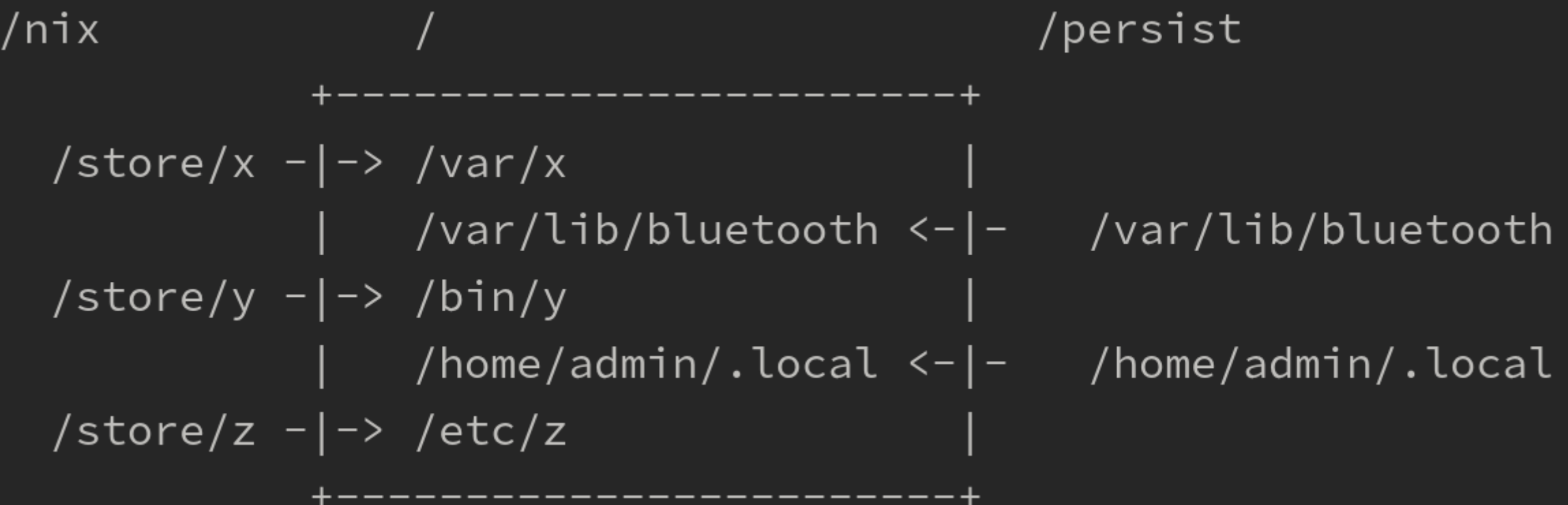

```
\{... \}: {
  boot.initrd.postDeviceCommands = lib.mkAfter ''
   mkdir /btrfs tmp
   mount /dev/mapper/crypted /btrfs_tmp
    if [[ -e /btrfs tmp/root ]]; then
        mkdir -p /btrfs_tmp/old_roots
        timestamp=$(date --date="@$(stat -c %Y /btrfs_tmp/root)" "+%Y-%m-%-d_%H:%M:%S")
        mv /btrfs tmp/root "/btrfs tmp/old roots/$timestamp"
    fi
    delete subvolume recursively() {
        IFS = $' \n\ln'for i in $(btrfs subvolume list -o "$1" | cut -f 9- -d ' '); do
            delete_subvolume_recursively "/btrfs_tmp/$i"
        done
        btrfs subvolume delete "$1"
    for i in $(find /btrfs_tmp/old_roots/ -maxdepth 1 -mtime +30); do
        delete subvolume recursively "$i"
    done
    btrfs subvolume create /btrfs_tmp/root
    umount /btrfs_tmp
  77.
```
# Opt-in state with the impermanence module

```
inputs = \{impermanence = {url = "github:nix-community/impermanence";\};
\};
outputs = \{self, ... \} @ inputs: let
 system = "x86_64-linux";pkgs = inputs.nixpkgs.legacyPackages.${system};
in fnixosConfiguration = {default = inputs.nixpkgs.lib.nixosSystem {
      inherit system;
      modules = [inputs.impermanence.nixosModules.impermanence
         ...\exists;
    \};
  \};
```

```
{...,}: {
 fileSystems."/persist".neededForBoot = true;
  environment.persistence."/persist" = {
    hideMounts = true;
    directories = [
        directory = "/etc/nixos";user = "demo";mode = "u=rwx, g=rx, o=rx";
      "/var/log"
      "/var/lib/bluetooth"
      "/var/lib/nixos"
      "/var/lib/systemd/coredump"
      "/etc/NetworkManager/system-connections"
    ];
    files = ["/etc/machine-id"
        file = "/var/keys/secret_file";
        parentDirectory = {mode = "u=rwx, g=, o= "; };\existsusers."demo" = {directories = [
        "this-will-persist"
     \exists\};
 \};
```
## Live Demo

#### Resources

- Impermanence
	- <https://github.com/nix-community/impermanence>
	- <https://www.youtube.com/watch?v=YPKwkWtK7l0>
	- <https://grahamc.com/blog/erase-your-darlings/>
- Disko
	- <https://github.com/nix-community/disko> (check the examples)

## Thanks